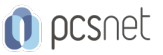

# MSOW-20 - ACCESS BASE

Categoria: Office & Windows

## INFORMAZIONI SUL CORSO

 $\overline{a}$ 

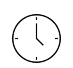

Durata: 4 Giorni

Categoria: Office & Windows

 $\equiv$ 

Qualifica Istruttore: Docente Senior (min. 5 anni)

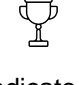

Dedicato a: Utente

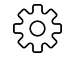

Produttore: PCSNET

# **OBIETTIVI**

- Rendere operativi sulle funzionalità di base e di comune interesse di Access

- Dare una informativa sulle funzionalità più evolute di Access

- Fornire una chiara visione delle aree di applicabilità di Access

### **PREREQUISITI**

- Avere pratica nell'uso di un Personal Computer

- Avere pratica dell'interfaccia utente di Microsoft Windows

- Avere familiarità con Tastiera e Mouse

- E' preferibile aver frequentato il nostro corso Windows Client per Utenti

- E' preferibile avere una conoscenza di base di Excel con particolare riguardo per i comandi per ordinare e filtrare dati

# **CONTENUTI**

#### Introduzione

- Cosa è un Database e quali sono gli elementi di un Database Access

- Il Riquadro di Navigazione

- La Scheda Crea e i suoi gruppi:

- Tabelle
- Query

- Maschere

- Report

- Altro

### **Tabelle**

- Creazione di una Tabella in modalità Struttura - Inserimento dati

#### Query di selezione

- Ordinamenti

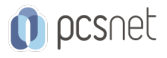

- Criteri

- Raggruppamenti e calcoli

- Calcoli impostati dall'utente
- Parametriche

#### Maschere

- Vari metodi di Creazione Maschera
- Creazione Guidata
- Elementi che compongono una Maschera
- Visualizzazione Layout

#### Report

- Creazione Guidata
- Le Sezioni del Report
- Report con livelli di gruppo

- Calcoli

- Modifica dell'estetica di un Report

#### Relazioni

- Creare una Relazione Strutturale - Integrità Referenziale

#### Esportazioni e importazioni

- Da Excel - Da File di Testo

### Query di comando

- Panoramica sulle Query di Comando

### **INFO**

Materiale didattico: Materiale didattico e relativo prezzo da concordare Costo materiale didattico: NON incluso nel prezzo del corso Natura del corso: Operativo (previsti lab su PC)